## Parcours de transition des comptes ATEN vers Educonnect

Le parcours de transition permet la création du compte Educonnect de façon autonome à partir d'une connexion réussie avec un compte ATEN. Vous trouverez ci-dessous un pas-à-pas décrivant les différentes étapes du parcours de transition permettant de créer le compte Educonnect. Ce parcours n'est pas à utiliser si le compte Educonnect de l'élève ou du responsable est déjà notifié et activé.

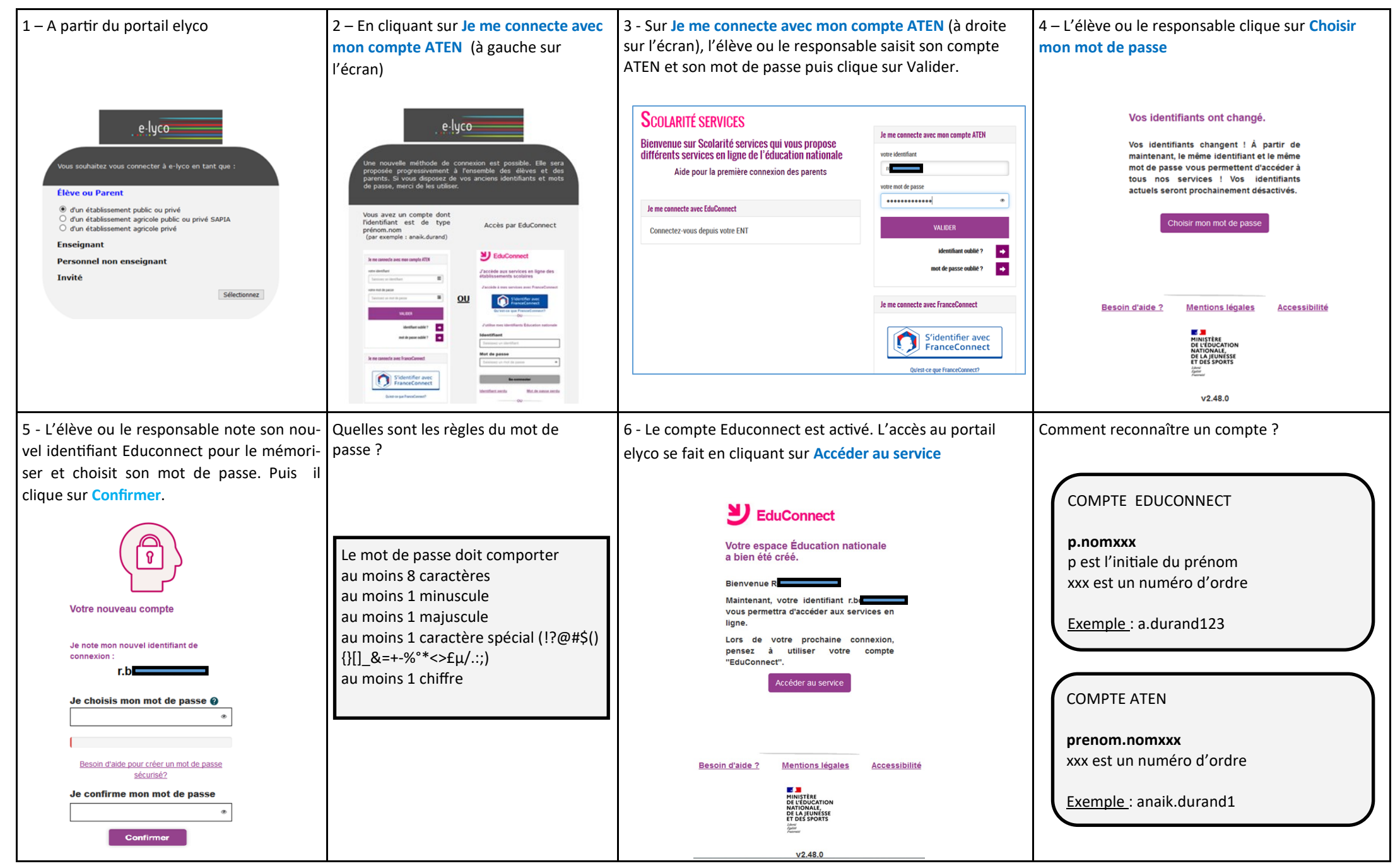